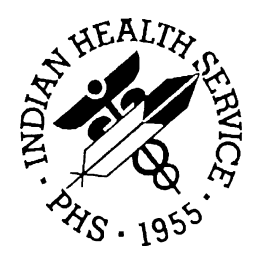

### RESOURCE AND PATIENT MANAGEMENT SYSTEM

# **Generic Interface System**

# (GIS)

# **Technical Manual**

Version 3.01 July 2001

Information Technology Support Center Division of Information Resources Albuquerque, New Mexico

### Preface

The Generic Interface System (GIS) will generate and file multiple types of HL7 events. It adheres strictly to HL7 Version 2.4 and can generate or file messages from any system that adheres to the GIS HL7 Specification.

This manual contains the technical documentation for the GIS, version 3.01. Included are a system description, routine descriptions, option descriptions, and a variety of other information

Please direct any comments or questions regarding this system to:

Mark Williams Cimarron Medical Informatics 5710 E. Paseo Cimarron Tucson, AZ 85750 Phone: (907) 747-8990 Fax: (907) 747-9324 [Sitkacmi@gci.net](mailto:Sitkacmi@gci.net) Williams,Mark on IHS Mailman

## **TABLE OF CONTENTS**

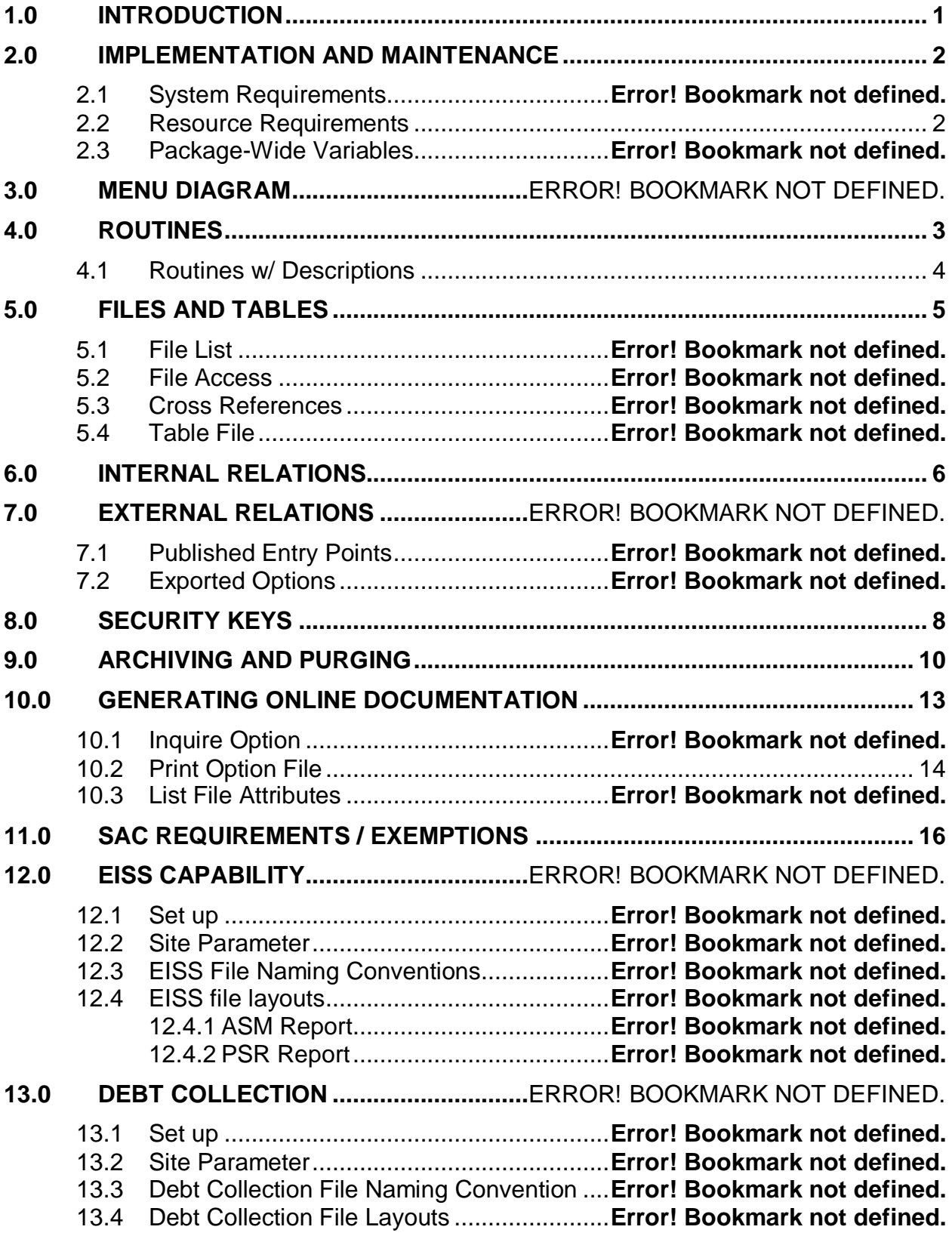

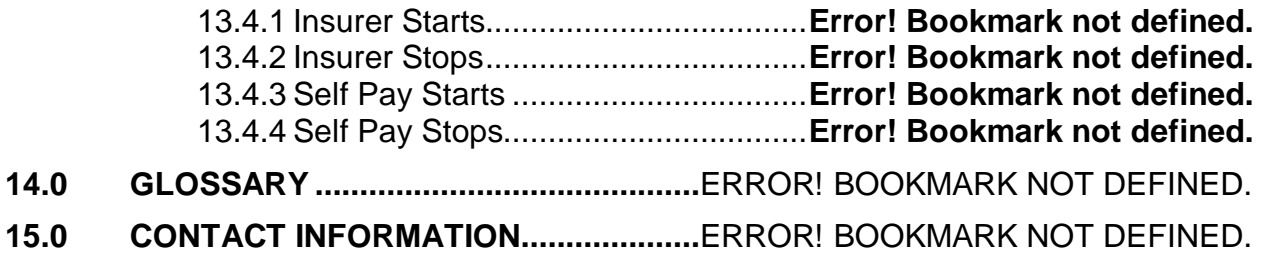

# <span id="page-4-0"></span>**1.0 Introduction**

The GIS package (BHL) allows the site to receive and send demographic and PCC data to and from the RPMS system. The data strictly adheres to the GIS HL7 Message Specification. A variety of HL7 events are supported including all that will allow the passing and receiving of data in the VA PATIENT file, the PATIENT file and all supported VISIT and V files. It also supports inbound and outbound queries for immunizations.

All user aspects of the GIS package can be maintained from the Interface Main Menu.

# <span id="page-5-0"></span>**2.0 Implementation and Maintenance**

### 2.1 General Information

The GIS HL7 message package resides in the IN and BHL namespaces. Options, security keys, routines and globals are namespaced.

Menu options allow users to edit the BHL Site Parameters, query for immunizations, manipulate message, segment, and file definitions, as well as controlling background jobs for GIS to handle messages.

### <span id="page-5-1"></span>2.2 System Requirements

- a. Kernel 8.0 or higher
- b. FileMan 21 or higher
- c. IHS MAS Version 5 (DG/SD) Patch 8
- d. IHS Immunization Package (BI) Version 7
- e. PCC Data Entry Version 2.0 (APCD) Patch 6
- f. XB/ZIB Utilities Version 3.0, Patch 9
- g. IHS Patient Dictionaries (AUPN) Version 99.1 Patch 7
- h. Patient Registration (AG) Version 6 Patch 14
- i. Outpatient Pharmacy (PSO) Version 6 Patch 4

# <span id="page-6-0"></span>**3.0 Routines**

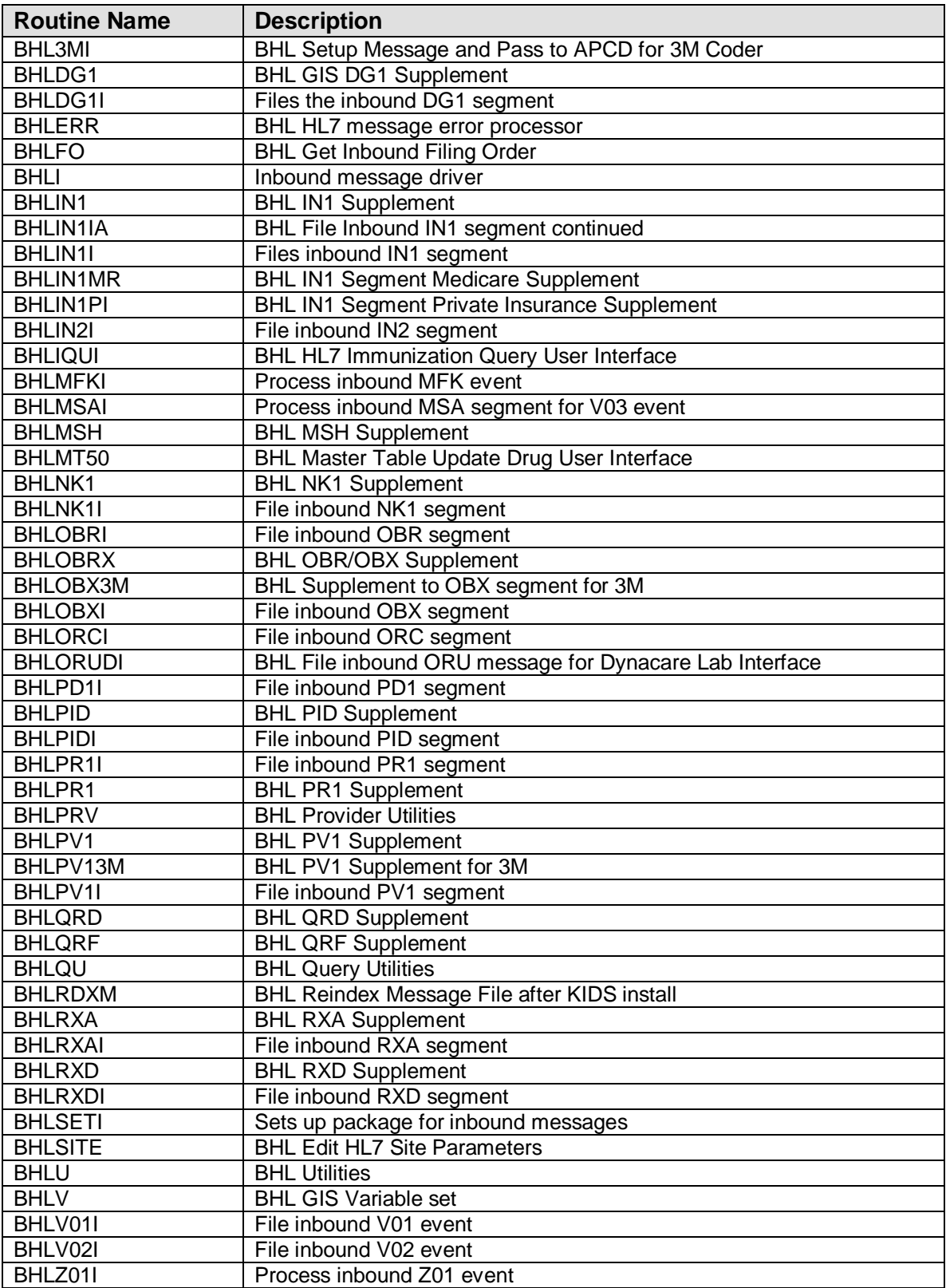

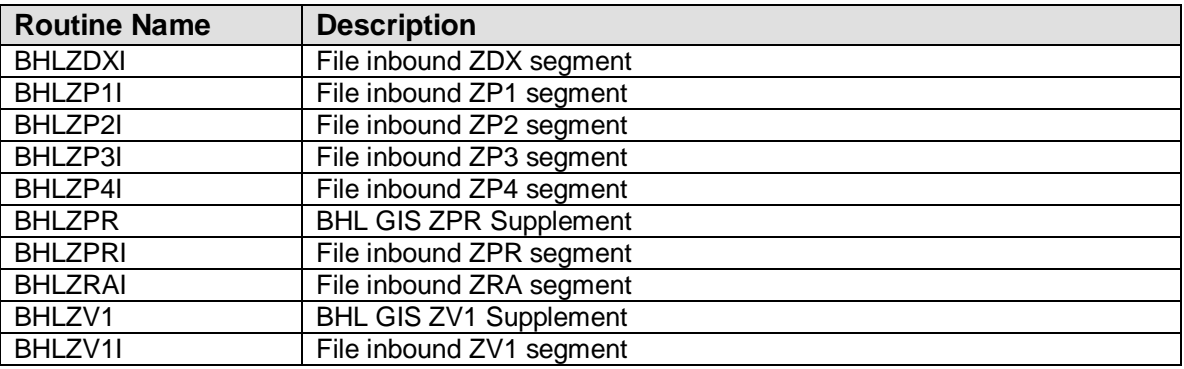

### <span id="page-7-0"></span>3.1 Callable Routines

^BHLIQUI – generates a V01 immunization query:

^BHLMT50 – triggers a drug file MFN/Z01 update message

### <span id="page-8-0"></span>**4.0 Files**

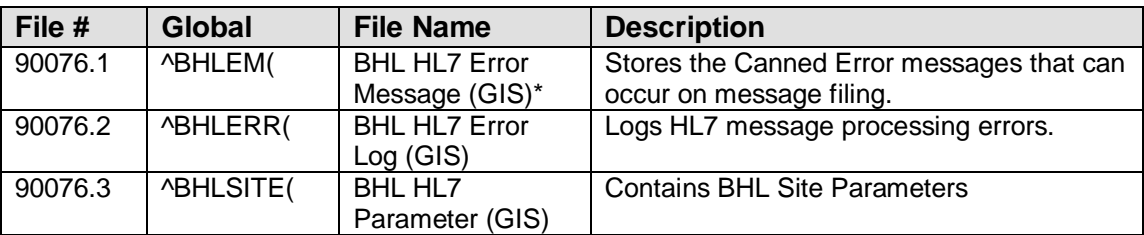

\* Data is distributed with this file

#### **Cross References**

- 90076.1 BHL HL7 Error Message (GIS)
	- .01 Abbreviation

90076.1^B

- 90076.2 BHL HL7 Error Log (GIS)
	- .01 Message IEN

90076.2^B

- 90076.3 BHL HL7 Parameter (GIS)
	- .01 Location

90076.3^B

# <span id="page-9-0"></span>**5.0 Exported Options**

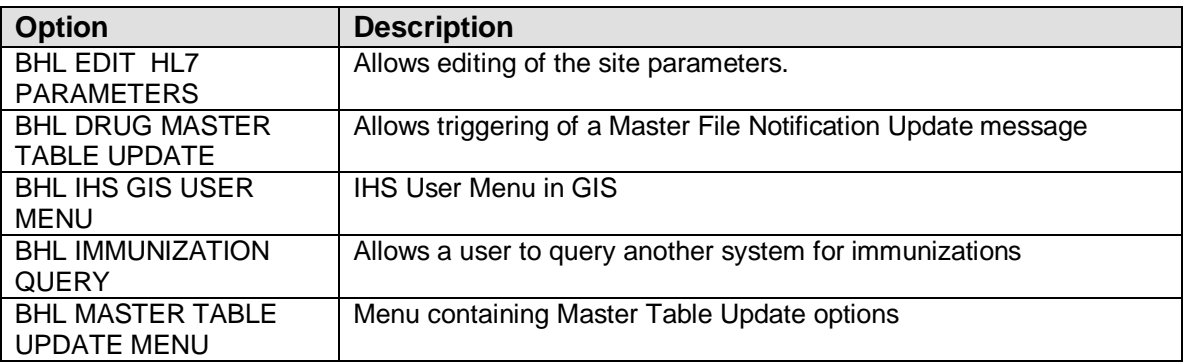

### **6.0 Menu Diagram**

BHL IHS User Menu (BHL IHS GIS USER MENU)

- MTU Master Table Update Menu
- QRY Query for an Immunization
- SIT Edit HL7 Site Parameters

BHL Master Table Update Menu (BHL MASTER TABLE UPDATE MENU)

MED Send a Drug Master Table Update

# <span id="page-11-0"></span>**7.0 Security Keys**

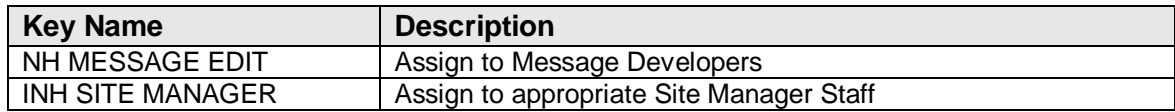

# **8.0 Options**

- PT Purge Transactions [INH TRANSACTION PURGE] \*\*LOCKED: INH SITE MANAGER\*\*
- EIT Edit an Interface Transaction [INHO EDIT] \*\*LOCKED: INH MESSAGE EDIT\*\*
- MTC Mark Transaction Complete [INH MARK COMPLETE] \*\*LOCKED: INH MESSAGE EDIT\*\*
- SPE Site Parameter Entry/Edit [INH SITE PARAMETERS] \*\*LOCKED: INH SITE MANAGER\*\*
- IOE Interface OS Edit [INH OS ENTRY EDIT] \*\*LOCKED: INH SITE MANAGER\*\*
- IAD Interface Application Display [INH INTERFACE APPL DISPLAY] \*\*LOCKED: INH SITE MANAGER\*\*
- PE Purge Errors [INH ERROR PURGE] \*\*LOCKED: INH SITE MANAGER\*\*
- PT Purge Transactions [INH TRANSACTION PURGE] \*\*LOCKED: INH SITE MANAGER\*\*
- EIT Edit an Interface Transaction [INHO EDIT] \*\*LOCKED: INH MESSAGE EDIT\*\*
- MTC Mark Transaction Complete [INH MARK COMPLETE] \*\*LOCKED: INH MESSAGE DIT\*\*

# <span id="page-13-0"></span>**9.0 Archiving and Purging**

None

# **10.0 External Relations**

This package calls the following documented entry points:

^APCDALV

^APCDALVR

^APCDVLK

# **11.0 Internal Relations**

All users should be given access to the appropriate options and key, as needed. All of the options in this system stand alone.

### <span id="page-16-0"></span>**12.0 How to Generate On-Line Documentation**

The file number range for this package is 90076.1-90076.3. The namespace is BHL. All routines, globals, options, etc. begin with BHL.

This section describes some of the methods by which users can generate BHL system technical documentation. Online technical documentation pertaining to the BHL software, in addition to that which is located in the help prompts and on the help screens throughout the BHL package, can be generated through the use of several Kernel options. These include, but are not limited to, the following:

- x %INDEX
- x Menu Management
- x I Inquire Option
- x Print Option File
- x VA FileMan
- x Data Dictionary Utilities
- x List File Attributes

Entering question marks at the "Select ... Option" prompts can also provide users with valuable technical information. For example, a single question mark (?) lists all options that can be accessed from the cur-rent option. Entering two question marks (??) lists all options accessible from the current one, showing the formal name and lock for each. Three question marks (???) displays a brief description for each option in a menu, whereas an option name preceded by a question mark (?OPTION) shows extended help, if available, for that option.

For a more exhaustive option listing and further information about other utilities that supply online technical information, please consult the DHCP Kernel Reference manual.

### 12.1 %INDEX

This option analyzes the structure of a routine to determine in part if the routine adheres to RPMS Programming Standards. The %INDEX output can include the following components:

- x Compiled list of efforts and warnings
- x Routine listing
- x Local variables
- x Global variables
- x Naked globals
- x Label references
- x External references

By running %INDEX for a specified set of routines, you are afforded the opportunity to discover any deviations from RPMS Programming Standards that exist in the selected routines and to see how routines interact with one another (i.e., which routines call or are called by other routines).

To run %INDEX for the BHL package, specify the BHL namespace at the Routine $(s)$ ?> prompt.

Option name Menu text Option description Type of option

Lock (if any)

In addition, all items on the menu are listed for each menu option. To secure information about patient registration options, specify the BAR namespace.

### <span id="page-17-0"></span>12.2 Inquire Option

This menu management option provides the following information about a specified option:

- x Option name
- x Menu text
- x Option description
- x Type of option
- x Lock (if any)

### 12.3 Print Option File

This utility generates a listing of options from the Option file (# 19). You can choose to print all of the entries in this file or you can specify a single option or range of options. For a list of BHL options, please refer to the Exported Options section of this manual.

### 12.4 List File Attributes

This VA FileMan option allows you to generate documentation pertaining to files and file structure. Using the Standard format of this option yields the following data dictionary information for a specified file:

- x File name and description
- x Identifiers
- x Cross-references
- x Files pointed to by the file specified
- x Files that point to the file specified
- x Input, print, and sort templates

In addition, the following applicable data is supplied for each field in the file:

- x Field name, number, title, and description
- x Global location
- x Help prompt
- x Cross-references
- x Input transform
- x Date last edited
- x Notes

Using the Global Map format of this option generates an output that lists the following information:

- x All cross-references for the file selected
- x Global location of each field in the file
- x Input, print, and sort templates

For a comprehensive listing of the BHL package files, please refer to the Files section of this manual.

### <span id="page-19-0"></span>**13.0 SAC Requirements / Exemptions**

The following is a list of SAC exemptions:

"BHL" "DW" "IN" "IS" "UT" "XU" "ZI" "ZT"

GIS VERSION 3.01

2.1.4 Unsupported FM 21 Entry Point Exception request: The following software was provided to IHS by SAIC. After discussion with Frank Wilcox at SAIC, the following exceptions to the IHS SAC are required. Routine is invoked by<br>
^DICN INHELD, INHD, IN INHBLD, INHD, INHPSA, INHSYS05, INHT, INHUTC3, INHVAM, INHVAX INTSUT3<br>FN^DICN<br>INHE.IN INHF, INHUTC1 NEW^DICN INHF, INHUTC1<br>^DICOMP INHMGD3, INHS INHMGD3, INHSGZ21, INHSGZ22, INHSZ21, INHSZ5 EN^DICOMP INHDIA3 ^DICOMPW INHDIA3<br>Q^DIE2 INHUT2 INHUT2<br>INHUT5 MUMPS^DIED<br>DD^DIK INHPCO2<br>INHPCO2 DIXALL^DIK<br>IX2^DIK IX2^DIK INHUTC11<br>IXALL^DIK INHPCO2 INHPCO2<br>INHPCO2 CNT^DIK1 INHPCO2<br>^DIL INHDIPZ ^DIL INHDIPZ A^DIL INHDIPZ UNSTACK^DIL<br>T^DIL2 T^DIL2 INHDIPZ N^DIP1 INHDWPR<br>INIT^DIP5 INHDIPZ INIT^DIP5 INHDIPZ PX^DIPZ1 INHDIPZ<br>GUY^DIQ INHDWPR GUY^DIQ INHDWPR<br>DIA3^DIOOO INHDIA3 DIA3^DIQQQ INHDI<br>T^DIWW INHU1 T^DIWW 2.2.8 Vendor Specific Subroutines Exception request: The following software was provided to IHS by SAIC. After discussion with Frank Wilcox at SAIC, the following exceptions to the IHS SAC are required. Possible use of Vendor Specific Subroutine.  $+93^{\wedge}$ INHPOST : S  $\wedge$ INTHOS(1,3)="D  $\wedge$ %ET" +22^ZTFNTM : S XNOD=\$G(XNOD) Q:'\$L(XNOD) \$\$ACTIVE^%ACTJOB(XJB) +25^ZTFNTM : Q:XCURNOD=XNOD \$\$ACTIVE^%ACTJOB(XJB) +60^ZTFNTM : S ^%ZTSCH("ACTIVE",XJB,0)=\$\$ACTIVE^%ACTJOB(XJB) +78^ZTFNTM : Q '\$\$TERMINAL^%HOSTCMD("cd "\_X\_">nul") +116^ZTFNTM : S:\$L(NAME) X=\$\$JOBWAIT^%HOSTCMD("delete "\_NAME) ; Delete file +152^ZTFNTM : Q:'\$G(X) "" D:X>4 HIGH^%HL D:X<5 LOW^%HL 2.2.10 Naked Global References Exception request: The following software was provided to IHS by SAIC. After discussion with Frank Wilcox at SAIC, the following exceptions to the IHS SAC are required.

```
+14^INHDWPR : S Y=$P(^(0),U,2),DI=DIC,DPP(1)=+Y "^^^@"
,DK=+Y,Q="""",C=",",L=0
          +19^{\circ}INHOU : S b = (0) I \frac{1}{2}(b), \frac{1}{2}(b)-3, \frac{1}{2}(b))="|CR|" S
%D=$E(%D,1,$L(%D)-4) G GQ
          +34^{\circ}INHOU : S LINE=^{\circ}(0) I $E(LINE, $L(LINE) - 3, $L(LINE)) = "|CR| " SLINE=$E(LINE,1,$L(LINE)-4) G GQ2
          +17^INHSGZ22 : S ^(3)="L(%X) ;Place line in WP field", ^(4)=" S
INAUDWP=INAUDWP+1,^INVQA(UIF,1,INAUDWP,0)=%X_""|CR|"" Q"
 +203^INHSYSUT : E S Y=$$UP(^("UP"))
 +229^INHSYSUT : Q $P(^(0),U,2)["W"
           +52^INHULOG : N A S A=+$P($G(^(200)),U,10) Q:A>0 A
           +100^INHUTC1 : Q "S %=^(0) I "_INSTR
           +54^INHUTSRD : W " ",$P("(No)^(Yes)",U,X) Q X-1
           +21^INHVTMT : S INDSTR=+$P(^INTHPC(INBPN,0),U,7),INXDST=$G(^(8))
           +56^UTSRD : W " ",$P("(No)^(Yes)",U,X) Q X-1
2.2.12.1 Z first letter of namespace routines, export prohibited 
Exception request: The following software was provided to IHS by SAIC. After 
discussion with Frank Wilcox at SAIC, the following exceptions to the IHS SAC are 
required.
           ZINETNTM should not be included in the package.
           ZTFDTNTM should not be included in the package.
           ZTFENTM should not be included in the package.
           ZTFNTM should not be included in the package.
           ZTOS should not be included in the package.
2.2.12.2 Creation of Local Routines
Exception request: All BHL files are named for valid HL7 Segments. Z segments are 
a part of HL7, therefore I would like to include the following BHLZ routines in the 
package.
BHLZ01I BHLZDXI BHLZP1I BHLZP2I BHLZP3I BHLZP4I 
                    BHLZRAI BHLZV1
2.3.1.4 SET OF DUZ ARRAY VARIABLES
Exception request: The following software was provided to IHS by SAIC. After 
discussion with Frank Wilcox at SAIC, the following exceptions to the IHS SAC are 
required.
           SUSPECT unconditional SET of DUZ or DUZ array.
           +54^INHE : N DIK,X,Y,I,%,DIC,DLAYGO S X=+$G(DUZ) N DUZ S 
DUZ=X, DUZ(0) = "@" K DO
           +113^INHOTM : .N INDUZ M INDUZ=DUZ N DUZ S DUZ("AG")=$G(INDUZ("AG"))
           +12^INHSGZ : N INDUZ M INDUZ=DUZ N DUZ S 
DUZ=.5,DUZ(0)="@",DUZ("AG")=$G(INDUZ("AG"))
           +13^INHSZ : N INDUZ M INDUZ=DUZ N DUZ S 
DUZ(0)="@",DUZ("AG")=$G(INDUZ("AG"))
           +34^INHU : N DIC,DO,DINUM,DA,Y,DIE,DR,DUZ S DUZ=.5,DUZ(0)="@"
           +35^INHULOG : K DUZ,XMDUZ S DUZ=NEWDUZ,DUZ(0)=$P(X,U,4)
           +82^INHUTIL : I '$G(DUZ) S DIC="^DIC(3,",DIC(0)="QAEM" D ^DIC Q:Y<0 S 
DIIZ=+Y +127^INHVCRV : S DUZ=+$G(DUZ) N A S A=$G(^ZUTL("XQ",$J,0)) I 
A, D(\triangle XUSEC(0, A, 0)) L +\triangle XUSEC(0, A, 0):1 I D SETDT\triangle UUTDT S
\frac{1}{8}=$P($H,",",2),$P(^XUSEC(0,A,0),U,4)=DT (\frac{1}{8}60#60/100+(\frac{2}{3600})+(\frac{1}{8460/10000})/100) L -
^{\wedge}XUSEC(0, A, 0) +27^INTSTF : S DUZ=.5,DUZ(0)="@"
              UTIL : ASKDUZ I '$G(DUZ) K DUZ S DIC(0) = "QAEM", DIC = "^DIC(3," Y=-1I $O(\Delta DIC(3,0)) D \Delta DIC G:($E(X) \cup U(X(Y<0)) ASKDUZ S:Y>0 DUZ=+Y
```
2.3.1.5.2 SET, KILL or NEW of Variable DT Exception request: The following software was provided to IHS by SAIC. After discussion with Frank Wilcox at SAIC, the following exceptions to the IHS SAC are required. SUSPECT unconditional SET, KILL or NEW of Variable DT.<br>+51^INHMG2: ...S DT=\$P(LEN.U.2) S INFD(ID1."SO"."DT")  $\ldots$ S DT=\$P(LEN,U,2) S INFD(ID1,"SQ","DT")=\$P(\$G (^INTHL7FT(DT,0)),U,2) +44^INHSYS : D VAR^DWUTL,^%ZIST I '(\$D(DT)#2) N DT S DT=\$\$DT^%ZTFDT() ;CMS SCOPES DT +111^INHSYS : S INASK=+\$G(INASK),INREPRT=1 I '(\$D(DT)#2) N DT S DT=\$\$DT^%ZTFDT() ;CMS SCOPES DT +17^INHSZ : S DT=\$\$DT^UTDT +34^INHUTDT : S DT=\$\$DT Q +15^INHVMTR : N DT,INENDTM,ER,I,INDSTR,INIP,INQP,INQT,INUIF, LCT, LINE, INOK, SYSTEM, X, XXDFN, XXDTRDA, INFILOPN, INRUN, WAIT, INPNAME, INCEIS, XXNO +96^UTDT : D ^XQDATE S DT=\$P(%,".") +111^ZTFDTNTM : I DT?1.N1","1.N!(\$L(DT)<7) S DT=\$\$CDATH2F(DT) ;Convert DT to FileMan format 2.3.1.5.3 SET DTIME. Exception request: The following software was provided to IHS by SAIC. After discussion with Frank Wilcox at SAIC, the following exceptions to the IHS SAC are required. SUSPECT unconditional SET of DTIME. +72^INHSZ1 : S A=A\_"D SETDT^UTDT S:'\$G(DUZ) DUZ=.5,DUZ(0)=""@"",DUZ(""AG"")=""^1"",DTIME=1 S (LCT,GERR)=0,INMODE="""\_MODE\_""",INVS=\$P(^INRHSITE(1,0),U,12),INV=\$S(INVS<2:""INV"", 1:""^UTILITY(""""INV"""",\$J)""),(MULT,INSTERR)=0" D L +36^INHULOG : S DTIME=\$\$DTIME(DUZ) Q:'\$L(DTIME) "2^Incomplete User record" +161^INHUT7 : S U="^",DUZ=.5,DUZ(0)="@",IO="",DTIME=1 2.3.2.3 KILL of unsubscripted global Exception request: The following software was provided to IHS by SAIC. After discussion with Frank Wilcox at SAIC, the following exceptions to the IHS SAC are required. +67^INHPCO1 : K ^INRHS S ^INRHS(0)="INTERFACE SCRIPT^4006" 2.3.2.4 % Global Nodes Exception request: The following software was provided to IHS by SAIC. After discussion with Frank Wilcox at SAIC, the following exceptions to the IHS SAC are required. SET or KILL of %-Global Node. +17^INHR : K:\$D(ZTSK) ^%ZTSK(ZTSK) +33^INHR : K:\$D(ZTSK) ^%ZTSK(ZTSK) +54^INHR : K:\$D(ZTSK) ^%ZTSK(ZTSK) +60^ZTFNTM : S ^%ZTSCH("ACTIVE",XJB,0)=\$\$ACTIVE^%ACTJOB(XJB) +64^ZTFNTM : S ^%ZTSCH("ACTIVE",XJB,0)=0 2.3.2.5 Use of ^UTILITY Exception request: The following software was provided to IHS by SAIC. After discussion with Frank Wilcox at SAIC, the following exceptions to the IHS SAC are required.

```
 Possible SET of ^UTILITY( global.
           +72^INHDIA : S DR(DIAR,DI)=DR(DIAR,DI)_Y_";",DRS=DRS+1,DIAP=DIAP+1 I 
$D(DIAB), Y' = "Q" S YUTLLITY(\$J,DIAP#1000,DIAR-1,DI,DIAP\1000)=DIAB +30^INHE1 : S ^UTILITY($J,1)=$S($E(IOST)="C":"D TOP^INHE1",1:"W @IOF D 
HEAD^INHE1"),I(0)="^INTHER(",J(0)=4003
           +44^INHMGD2 : ...S 
^UTILITY("INHMGD",$J,"E",INMSG,INSEG,INERN)=+FILE(FLVL)_U_"Multiple "_INX_" does not 
exist"
           +49^INHMGD2 : ..S 
^UTILITY("INHMGD",$J,"E",INMSG,INERN)=+FILE(FLVL)_U_INX
           +81^INHMGD3 : .S 
^UTILITY("INHMGD",$J,"E",INMSG,INSEG,INFLDC)=+FILE(FLVL)_U_"***NO DATA TYPE***"
           +93^INHMGD3 : .S 
^UTILITY("INHMGD",$J,"E",INMSG,INSEG,INFLDC)=+FILE(FLVL)_U_INOLDX_" Unable to 
resolve or missing from Data Dictionary."
           +123^INHMGD3 : .S 
^UTILITY("INHMGD",$J,"E",INMSG,INSEG,INFLDC)=+FILE(FLVL)_U_"FILE# MISSING***"
           +36^INHMGD6 : ..I $L(INAS) S ^UTILITY("INHMGD",$J,"F10",INF)=INAS
           +41^INHMGD6 : .S ^UTILITY("INHMGD",$J,"F",INF)=INDL
           +84^INHMGD6 : ...S 
^UTILITY("INHMGD",$J,"E",INM,+INSEG(1),INERN)=FILE(FLVL)_U_"Msg# "_INM_" has 
multiple segments defined for Sequence# "_$P(INSEG(1),U,2)
           +32^INHMGD7 : ...S 
^UTILITY("INHMGD",$J,"E",INM,INSEG,INERN)=+FILE(FLVL)_U_"Multiple "_INX_" does not 
exist"
           +39^INHMGD7 : ..S 
^UTILITY("INHMGD",$J,"E",INM,INSEG,INERN)=FILE(FLVL)_U_INX
           +57^INHMGD7 : ...S 
^UTILITY("INHMGD",$J,"E",INM,INSEG,INFL)=FILE(FLVL)_U_INFC_" Unable to resolve or 
missing from Data Dictionary."
           +62^INHMGD7 : ..I INFLD,INFIL S 
^UTILITY("INHMGD",$J,"A",INFIL,INFLD,INFL,INSEG,INM)="" Q
           +64^INHMGD7 : ..S 
^UTILITY("INHMGD",$J,"E",INM,INSEG,INFL)=FILE(FLVL)_U_"Missing "_INFLD_" or "_INFIL
           +76^INHMGD7 : .S 
^UTILITY("INHMGD",$J,"E",INM,INSEG,INERN)=FILE(0)_U_"FLVL at -1"
 +54^INHMSR : S ^UTILITY($J,"INHSR",4001)=1
 +55^INHMSR : S ^UTILITY($J,"INHSR",4001,.12)=""
           +56^INHMSR : S ^UTILITY($J,"INHSR",4001,.01)=""
           +57^INHMSR : S ^UTILITY($J,"INHSR",4001,.02)=""
           +58^INHMSR : S ^UTILITY($J,"INHSR",4001,.1)=""
           +59^INHMSR : S ^UTILITY($J,"INHSR",4001,.14)=""
           +60^INHMSR : S ^UTILITY($J,"INHSR",4001,.11)=""
           +61^INHMSR : S ^UTILITY($J,"INHSR",4001,.16)=""
           +62^INHMSR : S ^UTILITY($J,"INHSR",4001,.08)=""
           +63^INHMSR : S ^UTILITY($J,"INHSR",4001,.03)=""
           +64^INHMSR : S ^UTILITY($J,"INHSR",4001,5)=""
          +69^INHMSR : S ^UTILITY($J, "INHSR", 4003)=1<br>+70^INHMSR : S ^UTILITY($J, "INHSR", 4003, .1
           +70^INHMSR : S ^UTILITY($J,"INHSR",4003,.11)=""
           +71^INHMSR : S ^UTILITY($J,"INHSR",4003,.04)=""
           +72^INHMSR : S ^UTILITY($J,"INHSR",4003,.09)=""
          +73^INHMSR : S ^UTILITY($J, "INHSR", 4003, .1)=""<br>+74^INHMSR : S ^UTILITY($J, "INHSR", 4003, .05)="
           +74^INHMSR : S ^UTILITY($J,"INHSR",4003,.05)=""
                         S ^UTILITY($J, "INHSR", 4003, .06)=""
           +76^INHMSR : S ^UTILITY($J,"INHSR",4003,.01)=""
           +77^INHMSR : S ^UTILITY($J,"INHSR",4003,.02)=""
           +88^INHPCO : S ^UTILITY("INSAVE","GIS 
PREP","REMEMBER")=INHPREP_U_$$NOW^%ZTFDT
           +53^INHPSAR : .S ^UTILITY("INHPSAR",$J,INCH)=""
           +83^INHPSAR : .D CRE(INCH,INBS),DEL(INCH) S 
^UTILITY("INHPSAR",$J,INCH)=""
```

```
 +81^INHRTH : . S 
^UTILITY($J,MS,DES,STAT,INC)=$G(^UTILITY($J,MS,DES,STAT,INC))+1
           +98^INHRTH : .S 
^UTILITY($J,DAY,DES,STAT,INT)=$G(^UTILITY($J,DAY,DES,STAT,INT))+1
           +108^INHRTH : ..F III=1:1:$L(ST) F IN=INC,INT S 
^UTILITY($J,X,DES,$E(ST,III),IN)=0
          +169^INHRTH : ....S ^UTILITY($J,DAY,I)=$G(^UTILITY($J,DAY,I))+X<br>+172^INHRTH : ....S
          +172^INHRTH :
\text{YUTILITY}(\$J, "B", \text{DAY}, \text{DDE}, I) = $G(\text{YUTILITY}(\$J, "B", \text{DAY}, \text{DDE}, I)) + X +63^INHRTZ : . S ^UTILITY($J,MSGDTTM,C)=$G(^UTILITY($J,MSGDTTM,C))+1 
S:^{\wedge}(C) > DV DV = ^{\wedge}(C) +65^INHRTZ : . I DET S 
^UTILITY($J,MSGDTTM,DES,STAT,C)=$G(^UTILITY($J,MSGDTTM,DES,STAT,C))+1 S:^(C)>DV 
DV = (C) +79^INHRTZ : .S ^UTILITY($J,DTTM,T)=$G(^UTILITY($J,DTTM,T))+1 S:^(T)>DV 
DV = (T) +82^INHRTZ : .S 
^UTILITY($J,DTTM,DES,STAT,T)=$G(^UTILITY($J,DTTM,DES,STAT,T))+1 S:^(T)>DV DV=^(T)
           +44^INHSGZ2 : I '$D(LSR) S 
^UTILITY("INS",$J,700)="LOOKUP:|CR|",^(800)="STORE:|CR|" S:$P(MESS(0),U,7)]"" 
\land(702)="PARAM "_$S($P(MESS(0),U,7)="O":"N",1:$P(MESS(0),U,7))_"|CR|" D
           +48^INHSGZ2 : F I=499,599,699,799,9999 S ^UTILITY("INS",$J,I)="|CR|"
                          S ^UTILITY("INS",$J,10000)="END:|CR|" I INAUDIT S
^UTILITY("INS",$J,9999.999)="^I INAUDIT D FINISH^"_ARNAME_"|CR|" D FILE^INHSGZ22
           +95^INHSGZ2 : . N I S I=0 F S I=$O(MULTL(I)) Q:'I S 
\text{YUTLLITY}("INDIA", $J, +MULTL(I))="S: $G(DIPA("""_$P(MULTL(I), U, 2)_"""))=""""
Y="""_$P(MULTL(I),U,3)_""""_$S($P(MULTL(I),U,3)="":",INEXIT=1",1:"")
 +32^INHSGZ21 : .. S ^UTILITY("INDIA",$J,.01)=MULTF_"///^S 
X=$E(DIPA("""_SVAR_"""),1,"_ML_")"
           +14^INHSGZ22 : S 
^UTILITY("INAUD",$J,ARNUM,1)=ARNAME_$S(ARNUM>1:$C(63+ARNUM),1:"")_" ;Audit routine 
for message '"_$P(MESS(0),U)_"' compiled "_Y
          +15^INHSGZ22 : S ^UTILITY("INAUD", $J,ARNUM, 2)=" ;Part "_ARNUM
           +22^INHSGZ22 : . S ^UTILITY("INAUD",$J,ARNUM,ARLINE+1)=" G 
EN^"_ARNAME_$C(64+ARNUM) D NEWROU
           +26^INHSYS01 : ..I INREPRT D RPRT1^INHSYSUT(%LEVEL,%FILE,ND) S 
'UTILITY("SVD",$J,ND)=""
           +136^INHSYS04 : S ^UTILITY($J,0,%LC)=$G(%X)
           +19^INHSYS11 : S ^UTILITY("INHSYS_FILERR",$J,+$G(INFILE),INROOT)=""
           +21^INHSYS11 : .S ^UTILITY("INHSYS_FILERR",$J,+$G(INFILE), 
INROOT,"FLD",+$G(INIEN),+$G(INFLD))=INDAT
           +24^INHSYS11 : .S 
^\starUTILITY("INHSYS_FILERR", $J, +$G(INFILE), INROOT, "FILE", INDAT)=""
           +75^INHSYS11 : S ^UTILITY("INHSYS_SUMERR",$J)=INCNT
           +76^INHSYS11 : S ^UTILITY("INHSYS_SUMERR",$J,INCNT)=INERRMSG
           +154^INHSYSE : D ORDER^INHUT3("^ 
","%RTN",RTN,"$E(%RTN,1,$L(RTN))'=RTN","S ^UTILITY($J,%RTN)=""""")
           +61^INHSZ : . E S ^UTILITY("IN",$J,RN,L)=X_" ;Compiled from script 
'"_$P(^INRHS(SCR,0),U)_"' on "_DATE,CS=CS+$L(^UTILITY("IN",$J,RN,L))+2
          +74^INHSZ : . S ^UTILITY("IN", \zeta J, RN)=L, RN=RN+1
           +110^INHUT11 : S 
\text{VUTLLITY}("INH",\zeta J, 1)=\zeta E(STR, 1, 20) INL \zeta E(STR, 25, \zeta L(STR))+13^INHUTIL : S ^UTILITY("UTSOC",$J,0)="CHOICE^1N^" I "^" I S:$G(P2)=""
P2=P21
           +67^INHVEXP : I '$L(INFUNCN) S ^UTILITY($J,"MF",INFUNC)="Map function 
"_INFUNC_" not defined and contains the following entries:" Q
          +68^INHVEXP : S ^UTILITY($J, "MF", INFUNC)="Map function "_INFUNC_" -
 "_INFUNCN_$S(+INDIC:" (file)",1:" (non-file)")
          +71^INHVEXP : I '$L(INGL) S ^UTILITY($J,"MF",INFUNC,0)="File #" INDIC "
does not have a ""GL"" reference in ^DIC"
           +85^INHVEXP : I '($D(^INVD(4090.1,INDA,0))#2) S 
^UTILITY($J,"MF",INFUNC,INRECID,INDA,0)="Record does not exist in file 4090.1" Q
```

```
 +88^INHVEXP : I '$L(INFUNCN) S 
^UTILITY($J,"MF",INFUNC,INRECID,INDA,0)="Exists under undefined map function 
"_INFUNC
            +93^INHVEXP : .S ^UTILITY($J,"MF",INFUNC,INRECID,INDA,1)="Map function 
no. "_X_"-"_N_" does not match x-ref map no. "_INFUNC_"-"_INFUNCN
           +96^INHVEXP : I +INDIC,'$L(INDE) S INDE=$G(@(INGL_(+INRECID)_",0)")) I 
$L(INDE) S ^UTILITY($J,"MF",INFUNC,INRECID,INDA,2)=INSYS_" Record ID """_INRECID_""" 
is not fully numeric but info was found under """_(+INRECID)_""""
           +99^INHVEXP : S X=\$G(<sup>'</sup>INVD(4090.1,INDA,\$S(INSYS="SC":1,1:10))) I
X'=INRECID S ^UTILITY($J, "MF", INFUNC, INRECID, INDA, 3) = "Data element record id "_X_"
does not match with x-ref id "_INRECID
            +103^INHVEXP : I +INDIC,X'=Y S 
\text{YUTLLITY}($J, "MF", INFUNC, INRECID, INDA, 4) = "Data element name "_X_" does not match with
file entry "_Y
            +106^INHVEXP : S 
\text{^\prime}UTILITY($J,"EX",INFUNC,INRECID,INDA)=+$G(\text{^\prime}INVD(4090.1,INDA,$S(INSYS="SC":3,1:12)))
            +112^INHVEXP : S X=0 F S X=$O(@(INGL_X_")")) Q:'+X I 
'$D(^UTILITY($J,"LFX",INFUNC,X)) S ^UTILITY($J,"LF",INFUNC,X)="Data element "_X_" -
"_$P($G(@(INGL_X_",0)")),"^",1)_" does not have data pointing to it"
           +63^{\lambda}INTENV1 : .. S \lambdaUTILITY(5J, "ERR", INCONT)=""<br>+210^INTSTRT : ..S
           +210^INTSTRT :
\text{'UTLITY}('DIS", \text{5J}, \text{INCNT})=\text{$E(INTMP, 1, 44)}\_\text{$F}( \text{SG}(\text{'INRHD}(+ \text{$P(INODE0, U, 2), 0))}, U)<br>+211 \text{'INTSTRT}:...S \text{'UTLITY('DIS", \text{$J}, \text{INCNT}, 0)} = " +211^INTSTRT : ..S ^UTILITY("DIS",$J,INCNT,0)=""
 +212^INTSTRT : ..S ^UTILITY("DIS",$J,INCNT,"IEN")=IND
 +214^INTSTRT : .S ^UTILITY("DIS",$J,1)="No messages selected for this 
criteria yet"
            +215^INTSTRT : .S ^UTILITY("DIS",$J,1,0)=""
                             .S ^UTILITY("DIS",$J,J)=MS +120^INTSUT1 : ..S ^UTILITY("DIS",$J,J,0)=""
            +121^INTSUT1 : ..S ^UTILITY("DIS",$J,J,"IEN")=INUIF
            +130^INTSUT1 : .S ^UTILITY("DIS",$J,J)=MS
            +192^INTSUT2 : .S ^UTILITY("INTHU",DUZ,$J,INP,INARY("F"))=INARY("F")
            +196^INTSUT2 : .S ^UTILITY("INTHU",DUZ,$J,INP,INARY("L"))=INARY("L")
            +72^INTSUT3 : ..S ^UTILITY("DIS",$J)=INL
            +97^INTSUT3 : ..S ^UTILITY("INTHU",$J)=INL
           +13<sup>2</sup>UTIL : S ^UTILITY("UTSOC", $J,0)="CHOICE^1N^"_I_"^"_I S:$G(P2)=""
P2=P21
2.3.4.2 Access to SSVN's restricted to Kernel.
Exception request: The following software was provided to IHS by SAIC. After 
discussion with Frank Wilcox at SAIC, the following exceptions to the IHS SAC are 
required.
   ROUTEST+^ZTFNTM : Q: \xi L(\xi G(X)) 0 Q''\xi D(\hat{\xi}R(X))2.4.3.1 CLOSE command, DIRECT use is prohibited
Exception request: The following software was provided to IHS by SAIC. After 
discussion with Frank Wilcox at SAIC, the following exceptions to the IHS SAC are 
required.
           +76^INHVCRA1 : I X[".DAT", $L($$OPENSEQ^%ZTFS1(X, "W")) C X Q<br>+20^ZINETNTM : C 56 O 56::5
           +20<sup>^</sup>ZINETNTM :
2.4.4.1 HALT command, DIRECT use is prohibited.
Exception request: The following software was provided to IHS by SAIC. After 
discussion with Frank Wilcox at SAIC, the following exceptions to the IHS SAC are 
required.
HALT+1^INHB1
     K ^INRHB("RUN",INBPN) H
```

```
HALT+6 ^INHFTDVX
    H
HALT+6^INHFTM
    H
HALT+3^INHFTM1
   HHALT+6^INHFTMSM
H<sub>an</sub>g Ha
HALT+6^INHFTNTM
    H
HALT+6^INHOTDVX
 H
HALT+6^INHOTM
    H
HALT+3^INHOTM1
    H
HALT+6^INHOTMSM<br>H
 H
HALT+6^INHOTNTM
handle in H
HALT+3^INHVCRL
   HHALT+8^INHVCRLD
     H
2.4.5.1 DIRECT use of the JOB command is prohibited. 
Exception request: The following software was provided to IHS by SAIC. After 
discussion with Frank Wilcox at SAIC, the following exceptions to the IHS SAC are 
required.
ACTIVE+17^ZTFNTM
     J ACTIVJ^%ZTF(XJB,XUCI,XVOL,XNOD)
2.4.6.2 KILL, exclusive use is prohibited
Exception request: The following software was provided to IHS by SAIC. After 
discussion with Frank Wilcox at SAIC, the following exceptions to the IHS SAC are 
required.
           +8^INHOM : K (UIF,XUAUDIT,XUTIMP,XUTIMT,XUTIMH,INBPN,INHSRVR)
          +16^INHOS : K (INBPN, INHSRVR, INPNAME, XUAUDIT, UIF, INDEV,
XUTIMP,XUTIMT,XUTIMH) S INDEV=$G(INDEV)
           +11^INHOT : K (INBPN,INHSRVR,INPNAME,XUAUDIT,XUTIMP,XUTIMT, 
XUTIMH,UIF,MODE,INDEV) S INDEV=$G(INDEV)
2.4.7.2 Timeouts on Locks.
Exception request: The following software was provided to IHS by SAIC. After 
discussion with Frank Wilcox at SAIC, the following exceptions to the IHS SAC are 
required.
           SUSPECT LOCK w/o timeout, or not +/-.
          +22^INHBLD : .S (INREQIEN, DA) = +Y L +^INTHU(DA) S ^UTIL(DUZ, ZZ) = INREQIEN
K A1 D NAME
           +38^INHD : S DA=+Y L +^INTHU(DA)
          +94<sup>^</sup>INHD : S DA=+Y L +<sup>^</sup>INTHU(DA)
           +127^INHD : L +^INTHU("MESSID")
          +23^INHDIA : L +^DIE K ^DIE(+Y) S ^(+Y,0)=X U DT U "@" U +%F U U
\degree"@", \degreeDIE("F"_+%F,X, +Y) =1 L -\degreeDIE K \degreeUTILITY($J, "OV")
           +43^INHF : L +^INLHFTSK(INTSK)
           +122^INHPOST : . L +^INLHFTSK K ^INLHFTSK(-1)
           +53^INHS : S G=DIE_DA_","_$S(+N=N:N,1:""""_N_"""")_")" L +@G
```
 $+22^{\text{th}}$ INHSC : L  $+^{\text{th}}$ INRHS(0) F I=1:1 Q:'\$D(^INRHS(I)) +17^INHVAM : S INZ=+Y L +^INVAM(INZ)  $+7$ <sup>^</sup>INHVATR : L  $+$ <sup>^</sup>INVAS(0) S Z=<sup>^</sup>INVAS(0),INZ=\$P(Z,U,3)+1 F INZ=INZ:1 Q:'\$D(^INVAS(INZ))  $+9$ <sup>^</sup>INHVATRP : L +^INVAX(0) S Z=^INVAX(0),INZ=\$P(Z,U,3)+1 F INZ=INZ:1 Q:'\$D(^INVAX(INZ)) +131^INTENV1 : . L +@FILE@(0) +36^ZTFNTM : .L +^%ZTSCH("ACTIVE",XJB,0) 2.4.9.1 OPEN, DIRECT use is prohibited Exception request: The following software was provided to IHS by SAIC. After discussion with Frank Wilcox at SAIC, the following exceptions to the IHS SAC are required. +20^ZINETNTM : C 56 O 56::5 2.4.10.2 All user input READs must have a timeout. Exception request: The following software was provided to IHS by SAIC. After discussion with Frank Wilcox at SAIC, the following exceptions to the IHS SAC are required. RECV+29^ZINETNTM  $S$   $$ZT = "QUIT^* " _$T(+0)$ RECV+41^ZINETNTM I 'ZITO R ZIX 2.4.11.1 USE, with parameters is prohibited Exception request: The following software was provided to IHS by SAIC. After discussion with Frank Wilcox at SAIC, the following exceptions to the IHS SAC are required. +130^INHSYS : I '\$\$BREAK^%ZTF(0),^DD("OS")=15 U \$I:NOCENABLE +133^INHSYS : I \$\$BREAK^%ZTF(1),^DD("OS")=15 U \$I:CENABLE 2.9.1.1 FileMan Utility Routine - DIR Exception request: The following software was provided to IHS by SAIC. After discussion with Frank Wilcox at SAIC, the following exceptions to the IHS SAC are required. Consider use of DIR instead of (suspected) READ. +4^INHBLD : W # R "Number of records: ",NUM:\$G(DTIME,300) +16^INHSYS07 : .U 0 R !,"Enter UCI you want to compare element from: ",%THATUCI:DTIME +21^INHSYS07 : .U 0 R !,"Enter VOL you want to compare element from: ",%THATVOL:DTIME +199^INHSYS09 : ...R !!?25,"Press <RETURN> To Continue",X:\$S(\$D(DTIME):DTIME,1:300) +213^INHSYSE : .F R %ODD:0 Q:'\$T Q:%ODD="\*\*END\*\*" D : A status of R is a reject code which the GIS will file as an "error". +10^INHUT4 : .W !,PROMPT R %:DTIME E S %="^" Q +10^INHUTC22 : R !!?25,"Press Return to continue",X:\$S(\$D(DTIME):DTIME,1:300) +10^INHUTC2A : R !!?25,"Press Return to continue",X:\$S(\$D(DTIME):DTIME,1:300) +61^INHUTSRD : CR0 R !,"Press <RETURN> to continue:",X#200:DTIME Q  $$E(SG(X)) = "^ " : 'ST$  +66^INHUTSRD : W \*7 R L#100:DTIME Q \$E(L)="^" +27^INHVA1 : .R !,"Press <RETURN> to continue ",%:DTIME

 +89^INHVA2 : R !!!,"Map function: ",INFUNC:DTIME +91^INHVA2 : R !,"Remote value (ien\name): ",INVAL:DTIME +92^INHVA2 : R !,"Laygo (1 or 0): ",INLAYGO:DTIME +130^INTENV : F R !,"Enter amount of data to keep: ",INX:\$G(DTIME,300) D Q:INOUT +145^INTENV : F R !,"Enter Transaction Type(s) to delete: ",INTT:\$G(DTIME,300) D Q:\$D(INOUT) +63^UTSRD : CR0 R !,"Press <RETURN> to continue:",X#200:DTIME Q  $$E(SG(X)) = "^ " " ! 'ST"$  +68^UTSRD : W \*7 R L#100:DTIME Q \$E(L)="^" +81^ZINETNTM : ..I ZITO R ZIX:ZITO E S ZIX(0)="Connection timed out",ZIX="" Q +94^ZINETNTM : I ZITO R ZIX:ZITO E S ZIX(0)="Connection timed out",ZIX="" U:INDI]"" INDI Q +188^ZTFNTM : R %#5:\$S(\$D(DTIME):DTIME,1:300) S:%="" %=\$E("YN",'YN+1) E S DTOUT=1 Q 0 9999 MISCELLANEOUS 1. Reference to routine that isn't in this UCI. Routine Displacement<br>INHERR IHSJUMP+28 IHSJUMP+28 '^XGABAR' routine that isn't in this UCI.<br>BGNSRCH+72 '^XGABAR' routine that isn't in this UCI. INHMS BGNSRCH+72 '<sup>^</sup>XGABAR' routine that isn't in this UCI.<br>INHPRE ERR+2 '<sup>^</sup>%ZTOS' routine that isn't in this UCI. INHPRE ERR+2 '<sup>^</sup>%ZTOS' routine that isn't in this UCI.<br>INHSYSE PKG+9 '<sup>^</sup>INZTTC' routine that isn't in this UCI ING+9 '<sup>^</sup>INZTTC' routine that isn't in this UCI.<br>INFIC+3 '^ZCMSLD1' routine that isn't in this UCI. UPKG+3 '<sup>^</sup>ZCMSLD1' routine that isn't in this UCI.<br>INHU1 ERRMSG+1 '<sup>^</sup>%ZTOS' routine that isn't in this UCI. INHU1 ERRMSG+1 '<sup>^</sup>%ZTOS' routine that isn't in this UCI.<br>INHULOG LGNLOG+1 '<sup>^</sup>%ZTOS' routine that isn't in this UCI. INHULOG LGNLOG+1 '<sup>^</sup>%ZTOS' routine that isn't in this UCI.<br>INHUT3 ZISASK+22 '<sup>^</sup>%ZTFS1' routine that isn't in this UCI. ISASK+22 '^%ZTFS1' routine that isn't in this UCI.<br>OPENIT '^%ZTFS1' routine that isn't in this UCI. OPENIT '^%ZTFS1' routine that isn't in this UCI.<br>INHUT4 PRINT+14 '^%ZISPL' routine that isn't in this UCI. INHUT4 PRINT+14 '^%ZISPL' routine that isn't in this UCI.<br>INHUT7 SETENV+9 '^XUDIV' routine that isn't in this UCI. INHUT7 SETENV+9 '^XUDIV' routine that isn't in this UCI.<br>INHUTC4 IHSJUMP+3 '^XGABAR' routine that isn't in this UCI INHUTC4 IHSJUMP+3 '^XGABAR' routine that isn't in this UCI.<br>INHVCRA ERR+4 '^%ZTOS' routine that isn't in this UCI. INHVCRA ERR+4 '^%ZTOS' routine that isn't in this UCI. INHVCRA1 LOGLOCI+3 '^%ZTFS1' routine that isn't in this UCI. INHVMTR CLOSE+1 '^%ZTFS1' routine that isn't in this UCI. OPEN+3 '^%ZTFS1' routine that isn't in this UCI. ERR+1  $\sim$  '\*ZTOS' routine that isn't in this UCI.<br>INHVTAPU ERR+1  $\sim$  '\*ZTOS' routine that isn't in this UCI. INHVTAPU ERR+1 '<sup>^</sup>%ZTOS' routine that isn't in this UCI.<br>INHVTMT5 ERR+4 '<sup>^</sup>%ZTOS' routine that isn't in this UCI. INHVTMT5 ERR+4 '<sup>^</sup>%ZTOS' routine that isn't in this UCI.<br>INTST ERR+1 '<sup>^</sup>%ZTOS' routine that isn't in this UCI INTST ERR+1 '<sup>^</sup>%ZTOS' routine that isn't in this UCI.<br>INTSTRT START+4 '<sup>^</sup>%ZIST' routine that isn't in this UCI. INTSTRT START+4 '^%ZIST' routine that isn't in this UCI. SEL+16 <sup>'^</sup>INTS' routine that isn't in this UCI. INTSTRT1 QUERY+10 <sup>'</sup>INTS' routine that isn't in this UCI.<br>ZTFNTM PRG+1 '<sup>^</sup>&SAICOPS' routine that isn't in this PRG+1 ''\*\$SAICOPS' routine that isn't in this UCI.<br>PRIINQ+1 ''\*\$SAICOPS' routine that isn't in this UCI. PRIINQ+1 '\*\*SAICOPS' routine that isn't in this UCI.<br>RMARGIN+2 '\*\*SAICOPS' routine that isn't in this UCI. RMARGIN+2 '<sup>^</sup>%SAICOPS' routine that isn't in this UCI.<br>ROUSTZE+1 '<sup>^</sup>%SAICOPS' routine that isn't in this UCI ROUSIZE+1 '<sup>^</sup>%SAICOPS' routine that isn't in this UCI.<br>ZH+2 '<sup>^</sup>%SAICOPS' routine that isn't in this UCI. ZH+2  $\cdot$  '^%SAICOPS' routine that isn't in this UCI.<br>SETPRIN+1  $\cdot$  '^%SAICOPS' routine that isn't in this UCI. SETPRIN+1 '^%SAICOPS' routine that isn't in this UCI.<br>ET+1 '^%ZET' routine that isn't in this UCI. ET+1 '<sup>^</sup>%ZET' routine that isn't in this UCI.<br>READ+1 '^%ZTF1' routine that isn't in this UCI '^%ZTF1' routine that isn't in this UCI. 2. Star or pound READ used. Exception request: The following software was provided to IHS by SAIC. After discussion with Frank Wilcox at SAIC, the following exceptions to the IHS SAC are required. INHOA1 W !, "More..." F X=1:1:INPAR("REPAINT") Q:INTASKED R \*%:1 Q:\$T OVF+2 S - Star or pound READ used.

```
INHOQR2
   W !!,"More..." F X=1:1:INPAR("REPAINT") Q:INTASKED R *%:1 Q:$T OV+6 S - Star or pound READ used.
                  S - Star or pound READ used.
INHOQT1
   W !!, "More..." F X=1:1:INPAR("REPAINT") R *%:1 Q:$T<br>OV+6 S - Star or pound READ used.
             S - Star or pound READ used.
INHOV2
   W !!, "More..." F X=1:1:INPAR("REPAINT") Q:INTASKED R *%:1 Q:$T<br>OV+6 S - Star or pound READ used.
                  S - Star or pound READ used.
TNHITC5
   \ldots I $E(IOST)="C" R \frac{1}{8}#1:0 S:\frac{2}{8}="^" INQUIT=4<br>FIND+68 S - Star or pound READ used
                 S - Star or pound READ used.
INHUTS
   R *#1:0 I $L({*})!$T S INEXIT=1<br>OUIT+6 S - Star or pound
                   S - Star or pound READ used.
INHUTSRD
   R X#DIRL2+('DIRL3):DTIME E G TO<br>I+2 S - Star or pound RE
                  S - Star or pound READ used.
   YNA W:P]"" ! W P_{s}J("", 4-\$L(P)) W:DIRF]"" DIRF_"// " R X#3:DTIME Q:'$T "0^1"<br>YNA S - Star or pound READ used.
                   S - Star or pound READ used.
   FLUSH N X X ^%ZOSF("EOFF") F R \times 10 Q:X=-1<br>FLUSH S - Star or pound READ used
                 S - Star or pound READ used.
   CR0 R !, "Press <RETURN> to continue:", X#200:DTIME Q $E(SG(X)) = "^"!'$T CR0 S - Star or pound READ used.
    W *7 R L#100: DTIME Q $E(L) = "^"
   MESS1+3 S - Star or pound READ used.
TNTST
    S %="" I '$G(INAUTO) R %#1:0
                  S - Star or pound READ used.
INTSTR
     W "Press any key to start",! R *x:3600
   TEST+8 S - Star or pound READ used.
     .I $G(INSTEP) D IO("Press any key to continue") R *X:3600
   TEST+15 S - Star or pound READ used.
INTSUT1
     U 0 R *X:0
    DISPLAY+17 S - Star or pound READ used.
UTSRD
    INHUTSRD W - First line tag NOT routine name.
     R X#DIRL2+('DIRL3):DTIME E G TO
   I+2 S - Star or pound READ used.
   YNA W:P]"" ! W P_{sJ}("",4-$L(P)) W:DIRF]"" DIRF_"// " R X#3:DTIME Q:'$T "0^1"<br>YNA S - Star or pound READ used.
                 S - Star or pound READ used.
   FLUSH N X X ^%ZOSF("EOFF") F R \times x:0 Q:X=-1<br>FLUSH S - Star or pound READ used.
               S - Star or pound READ used.
   CRO R !, "Press <RETURN> to continue:", X#200:DTIME Q \xi E(SG(X)) = "^"! \xi T<br>CRO S - Star or pound READ used.
           S - Star or pound READ used.
   W *7 R L#100:DTIME Q $E(L) = "^"<br>MESS1+3 S - Star or pound
                S - Star or pound READ used.
ZTFNTM
   R *#5:$S($D(DTIME):DTIME,1:300) S:*=" " $=$E("YN", 'YN+1) E S DTOUT=1 Q 0 YNI+1 S - Star or pound RED used.S - Star or pound READ used.
3. Invalid local variable name.
Exception request: The following software was provided to IHS by SAIC. After 
discussion with Frank Wilcox at SAIC, the following exceptions to the IHS SAC are 
required.
FLATNAM+14^INTSUT3
     ..N $ET
4. Non-standard $Z special variable used.
```

```
Exception request: The following software was provided to IHS by SAIC. After 
discussion with Frank Wilcox at SAIC, the following exceptions to the IHS SAC are 
required.
INHSYSE
     S %NODE="^UTILITY($J)",$ZT="ERR^INHSYSE"
                 S - Non-standard $Z special variable used.
INHSYSE
    S %RTNBFR="^UTILITY(""INHSYS"",",$ZE="",$ZT="ERR^INHSYSE"<br>RSFRFLT+4 S - Non-standard $Z special variable used.
                  S - Non-standard $Z special variable used.
TNHSYSE
     S X=$$CLOSESEQ^%ZTFS1(INAME),$ZT=""
                   S - Non-standard $Z special variable used.
INHVZTFE
  I IPS["C",$ZE["CTRAP" Q 1 ; cks for CTRAP & CTRAPERR in DSM 6.3<br>ETYPE+13 S - Non-standard $Z special variable used.
                 S - Non-standard $Z special variable used.
     I IPS["A",$ZE["ALLOC" Q 1
   ETYPE+14 S - Non-standard $Z special variable used.
   I IPS["N",$ZE["NOSYS" Q 1 ; NOSYS err may not exist in DSM 6.3
               S - Non-standard $Z special variable used.
   I IPS["D",$ZE["DSTDB" Q 1 ; DSTDB err may not exist in DSM 6.3
               S - Non-standard $Z special variable used.
    I IPS["O",(($ZE["DSM-E-READERR")!($ZE["DSM-E-DEVALLOC")) Q 1
              ETTE FRAME DRIE-DEVALLOC.<br>S - Non-standard $Z special variable used.
    ETYPE+17 S - Non-standard $Z special variable used.
INTSUT3
     ..S $ZE="",$ZT="ERR^INTSUT3"
    FLATNAM+15 S - Non-standard $Z special variable used.
ZINETNTM
    S $ZT = "ERR^" _$T(+0) OPEN+8 S - Non-standard $Z special variable used.
   S $ZT = "QUIT" " _$T(+0) CLOSE+5 S - Non-standard $Z special variable used.
   S $ZT = "ERR^" _$T(+0)<br>SEND+6 S - NonS - Non-standard $Z special variable used.
        S $ZT="ERR^"_$T(+0)
    RECV+11 S - Non-standard $Z special variable used.
     ..I ZITO,$ZC S ZIX(0)="Socket closed: MSM Error $ZB="_$ZB,ZIX="" Q
    RECV+28 S - Non-standard $Z special variable used.
     I $ZE["<DSCON" S ZIX(0)="Remote end disconnected" X:$G(ZICHAN) "C 56:ZICHAN S 
ZICHAN=""""" U:INDI]"" INDI Q
                S - Non-standard $Z special variable used.
ZTFENTM
   I IPS["C",$ZE["INRPT" Q 1<br>ETYPE+13 S - Non-stand
                 S - Non-standard $Z special variable used.
ZTFENTM
    I IPS["A",$ZE["PGMOV" Q 1
    ETYPE+14 S - Non-standard $Z special variable used.
   I IPS["N",$ZE["NOSYS" Q 1<br>ETYPE+15 S - Non-stand
               S - Non-standard $Z special variable used.
     I IPS["D",$ZE["DSTDB" Q 1
   ETYPE+16 S - Non-standard \$Z special variable used.
   I IPS["O",$ZE["NOPEN" Q 1<br>ETYPE+17 S - Non-stand
              S - Non-standard $Z special variable used.
  I IPS["V",$ZE["NODEV" Q 1<br>ETYPE+18 S - Non-stand
                S - Non-standard $Z special variable used.
ZTFNTM
   I X="C",$ZE["INRPT" S %=1<br>ETYPE+5 S - Non-stand
                 S - Non-standard $Z special variable used.
   I X="A",$ZE["PGMOV" S %=1<br>ETYPE+6 S - Non-stand
                 S - Non-standard $Z special variable used.
     Q $ZV
```

```
OS+1 S - Non-standard $Z special variable used.
    S $ZT="UCICHK1" N V
    UCICHECK+1 S - Non-standard $Z special variable used.
    N EC S EC="" I $G(C) S EC=$TR($P($ZE,":",4,5),":") S:EC 
EC=\$P(\$T(\@EC^* \& ERRCODE), "; ", 2)<br>
ZE+2 S - Non-stand
                S - Non-standard $Z special variable used.
   Q $ZE<sup>EC</sup><br>ZE+3S - Non-standard $Z special variable used.
ZTOS
   Q $ZE<br>GETERR+1
               S - Non-standard $Z special variable used.
5. Undefined Special Variable.
Exception request: The following software was provided to IHS by SAIC. After 
discussion with Frank Wilcox at SAIC, the following exceptions to the IHS SAC are 
required.
SV2FLT+7^INHSYSE
     S %NODE="^UTILITY($J)",$ZT="ERR^INHSYSE"
RSFRFLT+4^INHSYSE 
    S %RTNBFR="^UTILITY(""INHSYS"",",$ZE="",$ZT="ERR^INHSYSE"
ERR+1^INHSYSE 
     S X=$$CLOSESEQ^%ZTFS1(INAME),$ZT=""
```
## **14.0 Glossary**

### **Archiving**

The storing of historical or little-used data off-line (often on tape).

#### **Banner**

A line of text with a user's name and domain.

### **Callable Entry Points**

Places in a routine that can be called from an application program.

### **Cross-reference**

An indexing method whereby files can include pre-sorted lists of entries as part of the stored database. Cross-references (x-refs) facilitate look-up and reporting.

### **Entry Point**

Entry point within a routine that is referenced by a "DO" or "GOTO" command from a routine internal to a package.

### **Event Type**

A message that is sent that signifies a particular event on the system. (i.e., an admit, discharge, etc.)

#### **File**

A set of related records or entries treated as a single unit.

### **FileMan**

The database management system for RPMS.

### **Global**

In MUMPS, global refers to a variable stored on disk (global variable) or the array to which the global variable may belong (global array).

### **HL7**

Health Level Seven

### **INDEX (%INDEX)**

A Kernel utility used to verify routines and other MUMPS code associated with a package. Checking is done according to current ANSI MUMPS standards and RPMS programming standards. This tool can be invoked through an option or from direct mode  $(>D \wedge WINDEX)$ .

The number used to identify an entry within a file. Every record has a unique internal entry number.

#### **ITSC**

Information Technology Support Center. The IHS personnel responsible for information systems management and security.

#### **Kernel**

The set of MUMPS software utilities that function as an intermediary between the host operating system and application packages, such as Laboratory and Pharmacy. The Kernel provides a standard and consistent user and programmer interface between application packages and the underlying MUMPS implementation. These utilities provide the foundation for RPMS.

#### **Menu**

A list of choices for computing activity. A menu is a type of option designed to identify a series of items (other options) for presentation to the user for selection. When displayed, menu-type options are preceded by the word "Select" and followed by the word "option" as in Select Menu Management option: (the menu's select prompt).

#### **Namespace**

A unique set of 2 to 4 alpha characters that are assigned by the database administrator to a software application.

#### **Option**

An entry in the Option file. As an item on a menu, an option provides an opportunity for users to select it, thereby invoking the associated computing activity. Options may also be scheduled to run in the background, noninteractively, by TaskMan.

#### **Routine**

A program or sequence of instructions called by a program that may have some general or frequent use. MUMPS routines are groups of program lines that are saved, loaded, and called as a single unit via a specific name.

#### **Segment**

An element in an HL7 message that identifies and contains particular pieces of data.

#### **UCI**

User Class Identification: a computing area.

### **Up-Hat (A)**

A circumflex, also know as a "hat" or "caret," that is used as a piece delimiter in a global. The up-hat is denoted as " $\wedge$ " and is typed by pressing Shift+6 on the keyboard.

### **Utility**

A callable routine line tag or function. A universal routine usable by anyone.

### **Variable**

A character or group of characters that refers to a value. MUMPS recognizes 3 types of variables: local variables, global variables, and special variables. Local variables exist in a partition of the main memory and disappear at signoff. A global variable is stored on disk, potentially available to any user. Global variables usually exist as parts of global arrays.